mobilefish.com

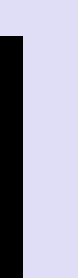

# **IOTA TUTORIAL 9.1** Key, Digests & Address **Key = Private Key Address = Public Key**

v1.0.0

## INTRO

- In IOTA tutorial 9, I quickly explained how an IOTA address is calculated.
- 

#### mobilefish.com

• In this video I will explain in detail how the key, digests and address are calculated.

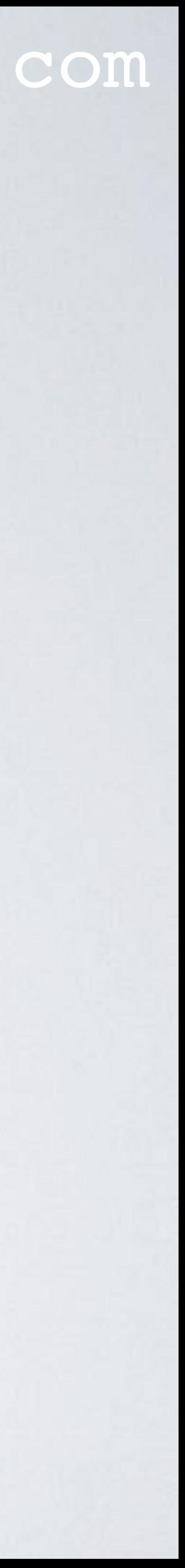

- The generation of a key, digests and address, all starts with a seed.
- How the key is calculated, see: var key = function(seed, index, length)
- has a corresponding unique key, also known as the private key.
- index  $=$  an integer  $(0,1,2,...,9007199254740991)$  and every address has a corresponding index number. length  $=$  the security level (1,2 or 3)

#### mobilefish.com

## <https://github.com/iotaledger/iota.crypto.js/blob/v0.4.2/lib/crypto/signing/signing.js>

• Every index number refers to an address, also known as public key, and each address

• seed  $=$  the randomly generated 81 trytes (A-Z9), converted to trits (81x3=243 trits)

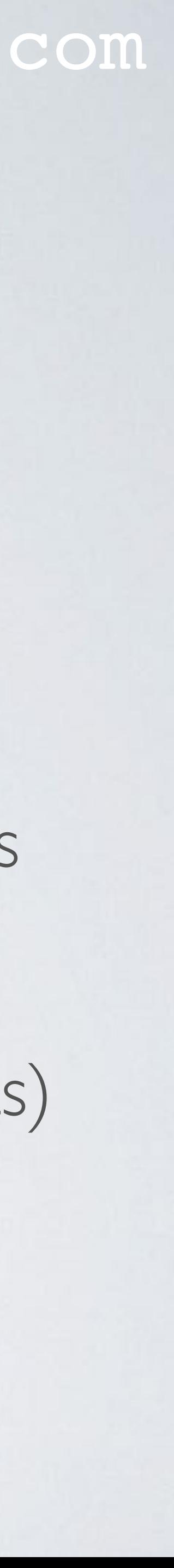

mobilefish.com

```
var key = function(seed, index, length) {
     while ((seed.length % 243) !== 0) {
       seed.push(0);
 }
     var indexTrits = Converter.fromValue( index );
     var subseed = add( seed.slice( ), indexTrits );
     var kerl = new Kerl( );
     kerl.initialize( );
     kerl.absorb(subseed, 0, subseed.length);
     kerl.squeeze(subseed, 0, subseed.length);
     kerl.reset( );
     kerl.absorb(subseed, 0, subseed.length);
     var key = [], offset = 0, buffer = [];
     while (length-- > 0) {
        for (var i = 0; i < 27; i++) {
             kerl.squeeze(buffer, 0, subseed.length);
             for (var j = 0; j < 243; j++) {
                 key[offset++] = buffer[j];
 }
 }
 }
     return key;
```
**}**

#### [iota.crypto.js](https://github.com/iotaledger/iota.crypto.js/tree/v0.4.2) (v0.4.2)

- Step A: subseed = seed + index subseed size = 243 trits
- Step B: subseed  $=$  hash(subseed) subseed  $size = 243$  trits
- Step C: Explained in the next 2 slides

**A**

**B**

#### Note:

Kerl uses the keccak-384 hash algorithm

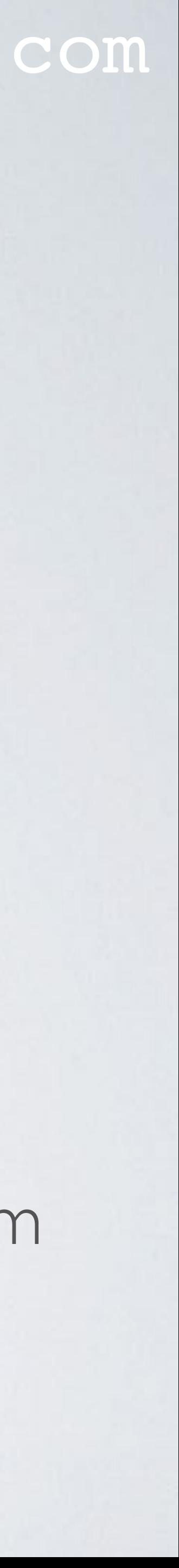

**C**

#### mobilefish.com

**security level (SL)=1**

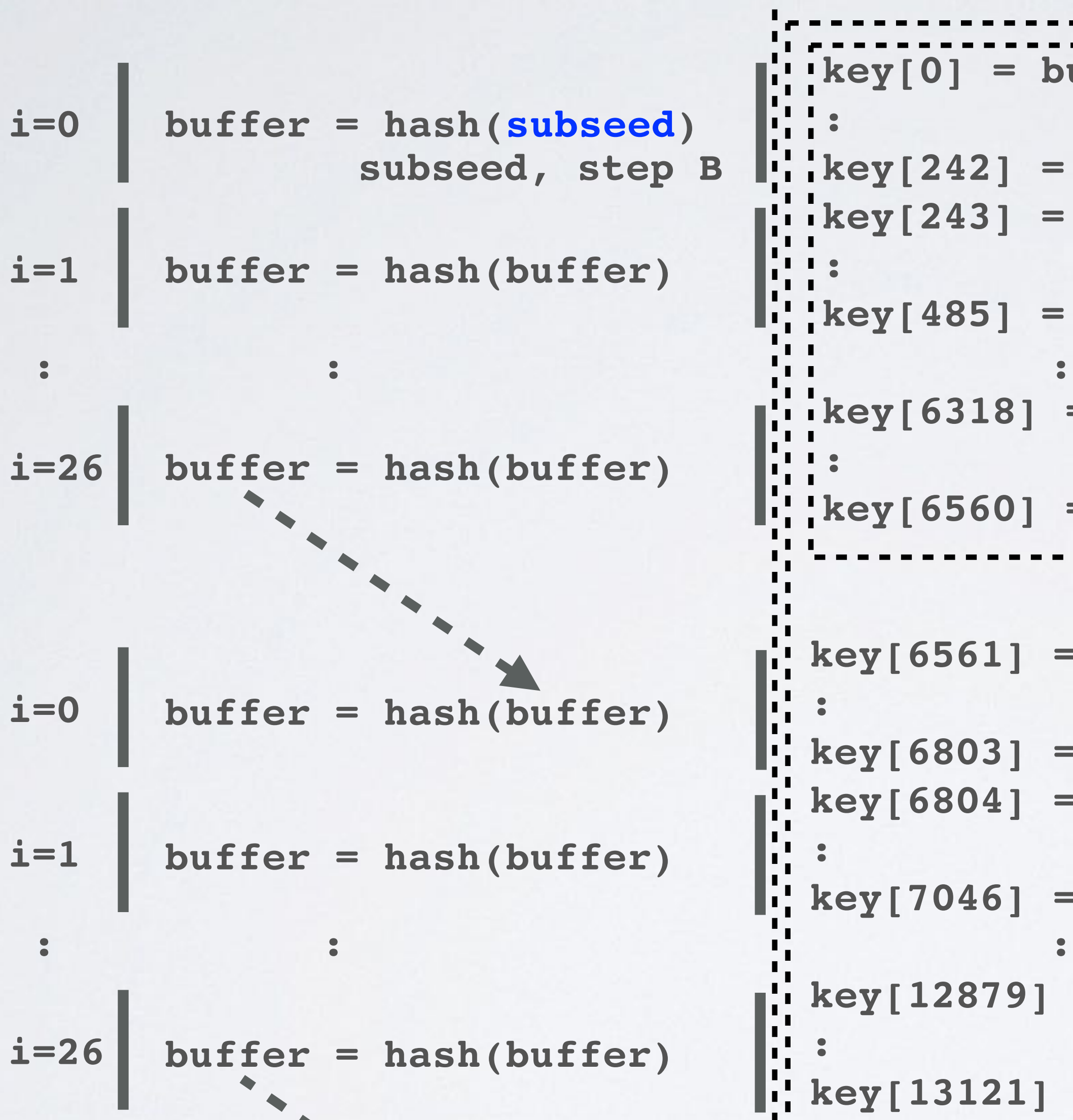

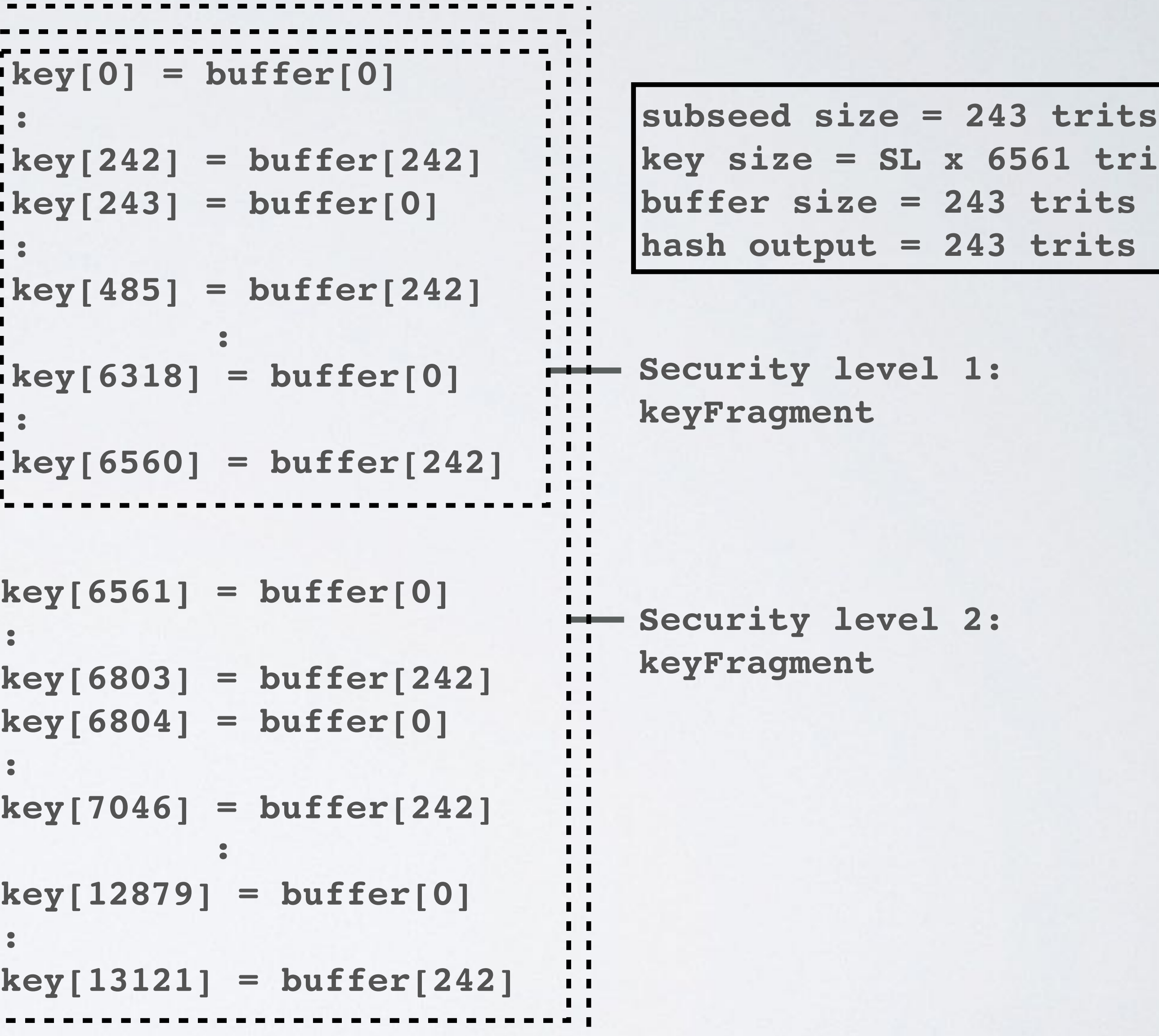

**security level=2**

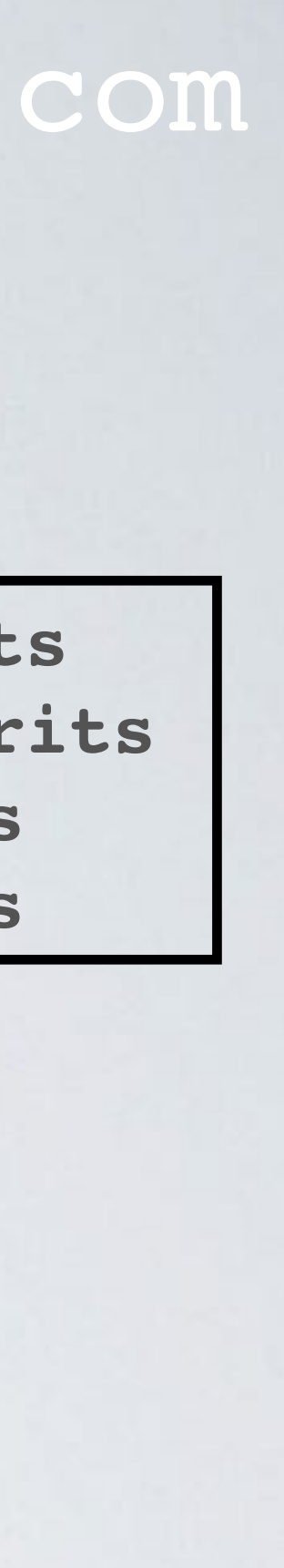

**C**

#### mobilefish.com

**Security level 1, key size = 1x27x243 = 6561 trits Security level 2, key size = 2x27x243 = 13122 trits Security level 3, key size = 3x27x243 = 19683 trits Security level 1, key size = 6561/3 = 2187 trytes Security level 2, key size = 13122/3 = 4374 trytes Security level 3, key size = 19683/3 = 6561 trytes**

**Security level 3: keyFragment**

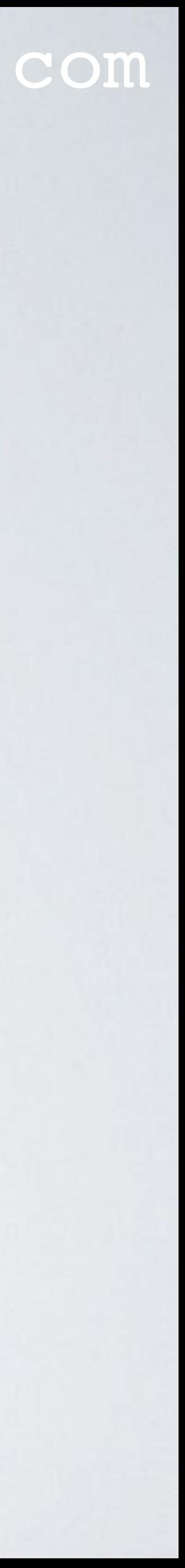

```
key[13122] = buffer[0]
  :
key[13364] = buffer[242]
  key[13365] = buffer[0]
  :
 key[13607] = buffer[242]
  key[19440] = buffer[0]
  :
key[19682] = buffer[242]
```
**security level=3**

$$
i=0
$$
 buffer = hash(buffer) :  
\ni=1  
\nbuffer = hash(buffer) :  
\n
$$
i=26
$$
 buffer = hash(buffer) :  
\n
$$
i=26
$$
 buffer = hash(buffer) :  
\n
$$
key[19440]
$$
 :  
\n
$$
key[19440]
$$
 :  
\n
$$
key[19440]
$$
 :  
\n
$$
key[19682]
$$

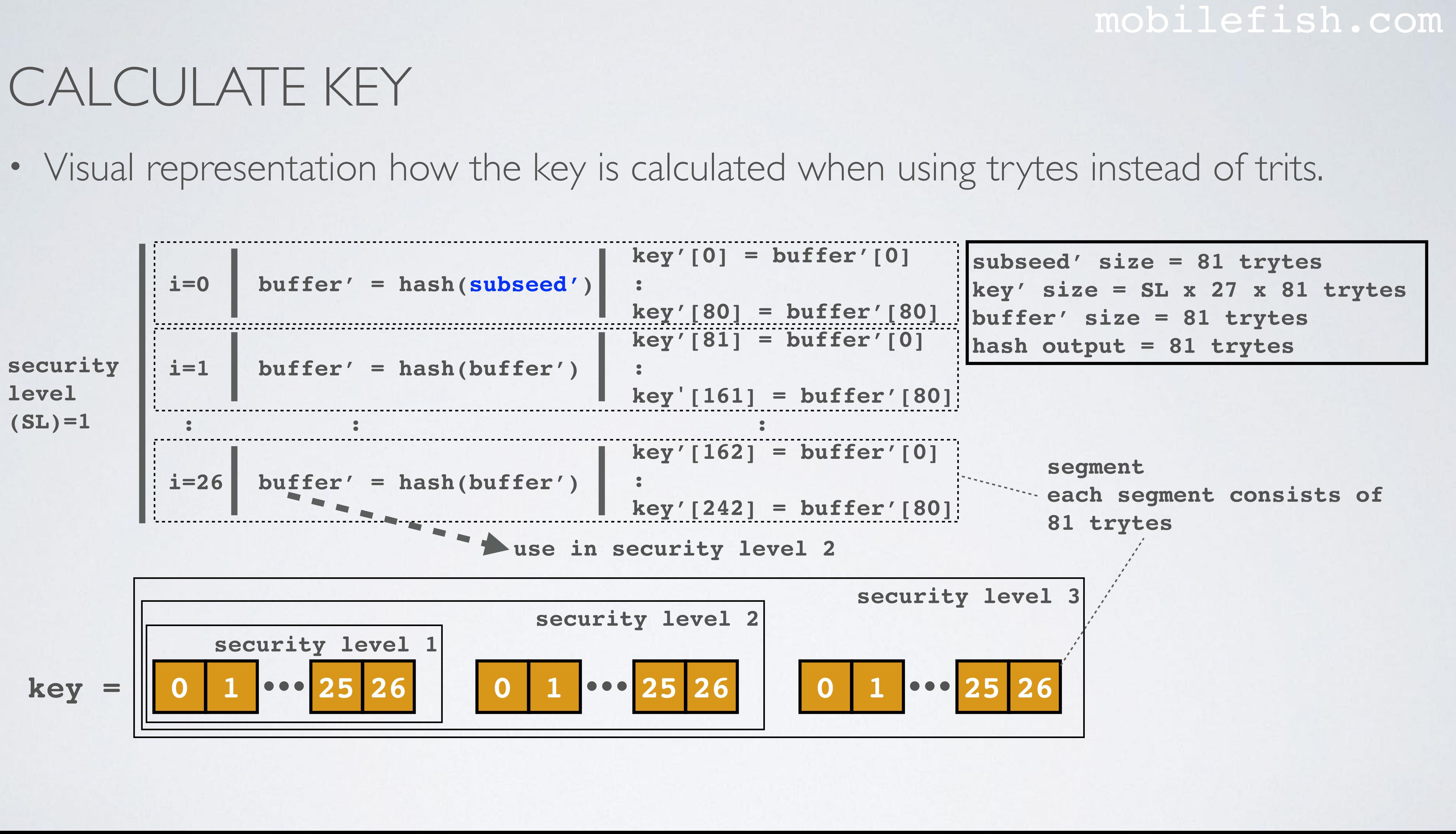

- Security level 1: key has  $1x27 = 27$  segments, each segment consists of 81 trytes. key has in total  $27 \times 81 = 2187$  trytes Security level 2: key has  $2x27 = 54$  segments, each segment consists of 81 trytes.
	- key has in total  $2 \times 27 \times 81 = 2 \times 2187 = 4374$  trytes Security level 3:

key has  $3x27 = 81$  segments, each segment consists of 81 trytes. key has in total  $3 \times 27 \times 81 = 3 \times 2187 = 6561$  trytes

• Security level 1, key size  $= (2187 \times 3 \times \ln(3) / \ln(2)) / 8 = \sim 1300$  bytes Security level 2, key size =  $(4374 \times 3 \times \ln(3) / \ln(2)) / 8 = -2600$  bytes Security level 3, key size =  $(6561 \times 3 \times \ln(3) / \ln(2)) / 8 = -3900$  bytes

mobilefish.com

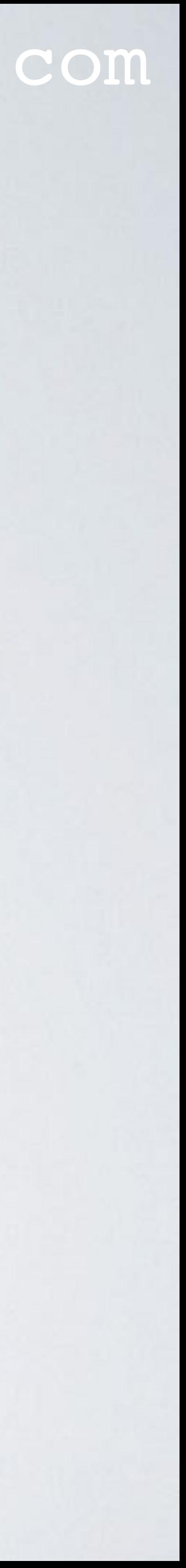

#### mobilefish.com

• How the digests is calculated, see: var digests = function(key)

#### <https://github.com/iotaledger/iota.crypto.js/blob/v0.4.2/lib/crypto/signing/signing.js>

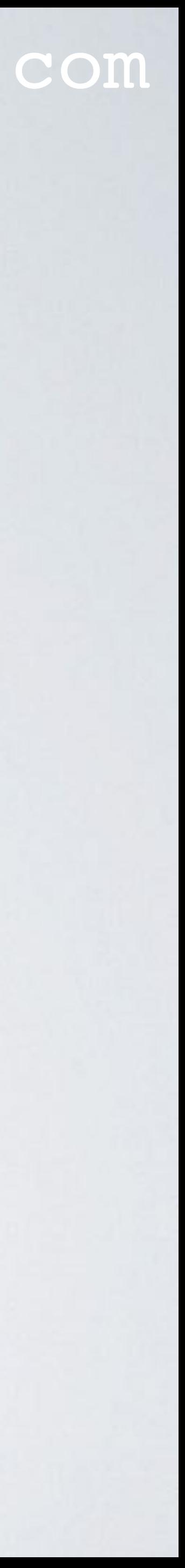

mobilefish.com

Note:  $Curl.HASH_LENGTH = 243$ 

```
KKerl.absorb(buffer, 0, buffer.length);<br>kKerl.squeeze(buffer, 0, Curl.HASH LENGTH);
 var digests = function(key) {
      var digests = [], buffer = [];
      for (var i = 0; i < Math.floor(key.length / 6561); i++) {
          var keyFragment = key.slice(i * 6561, (i + 1) * 6561);
         for (var j = 0; j < 27; j++) {
              buffer = keyFragment.slice(j * 243, (j + 1) * 243);
              for (var k = 0; k < 26; k++) {
                  var kKerl = new Kerl();
                  kKerl.initialize();
 kKerl.absorb(buffer, 0, buffer.length);
                  kKerl.squeeze(buffer, 0, Curl.HASH_LENGTH);
  }
             for (var k = 0; k < 243; k++) {
                  keyFragment[j * 243 + k] = buffer[k];
  }
  }
          var kerl = new Kerl()
          kerl.initialize();
          kerl.absorb(keyFragment, 0, keyFragment.length);
          kerl.squeeze(buffer, 0, Curl.HASH_LENGTH);
          for (var j = 0; j < 243; j++) {
              digests[i * 243 + j] = buffer[j];
  }
  }
      return digests;
 }
26x
```
#### [iota.crypto.js](https://github.com/iotaledger/iota.crypto.js/tree/v0.4.2) (v0.4.2)

**D**

**E**

**F**

**G**

**H**

#### **The buffer is hashed 26x (see E). This is NOT an arbitrary chosen number.**

**This number plays a key role in creating a signature and validating a signature.**

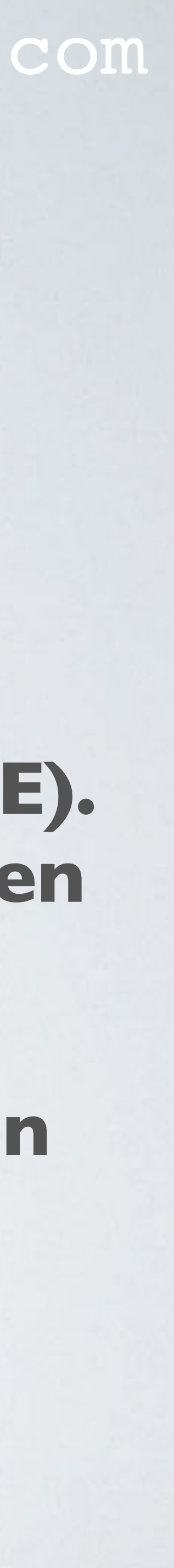

#### mobilefish.com

**security level=2**

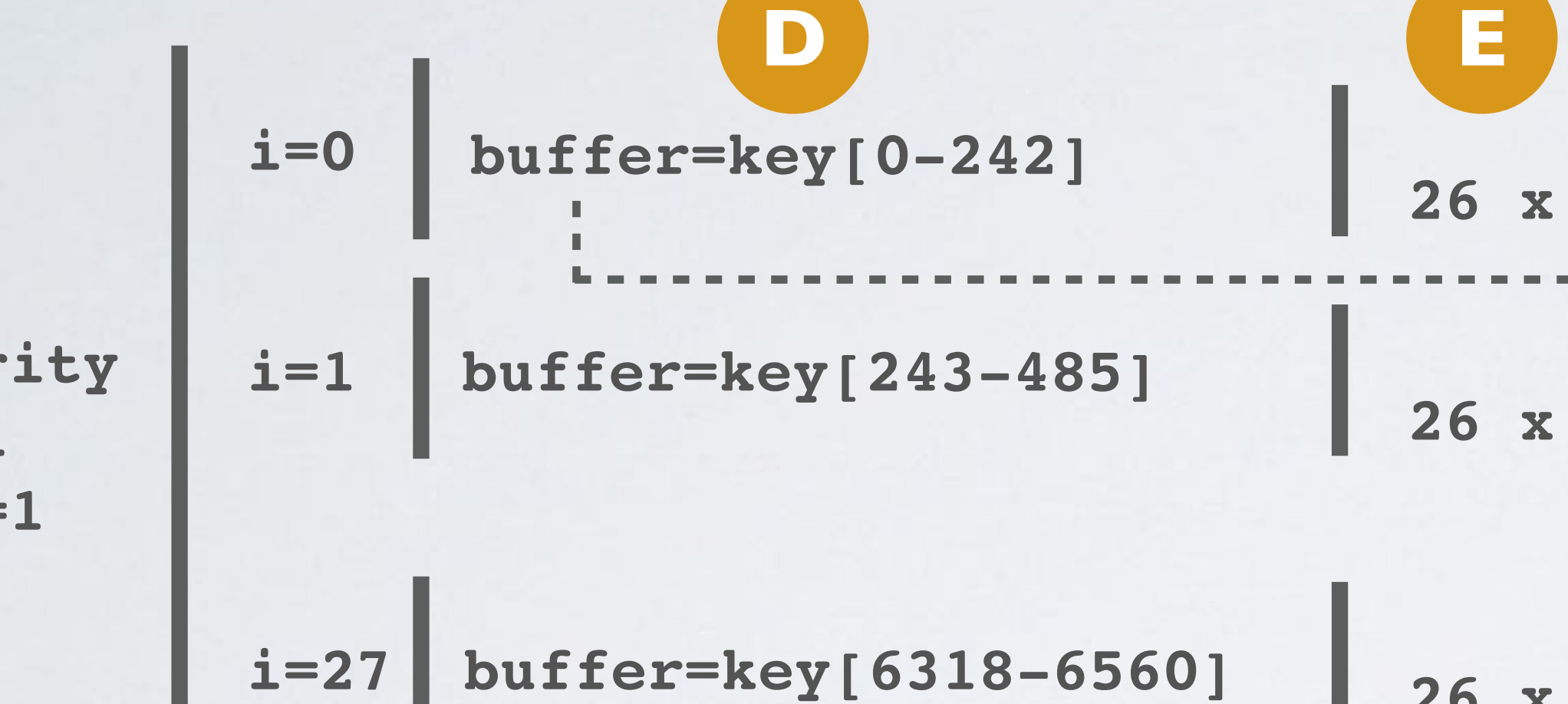

**secur level**   $(SL) =$ 

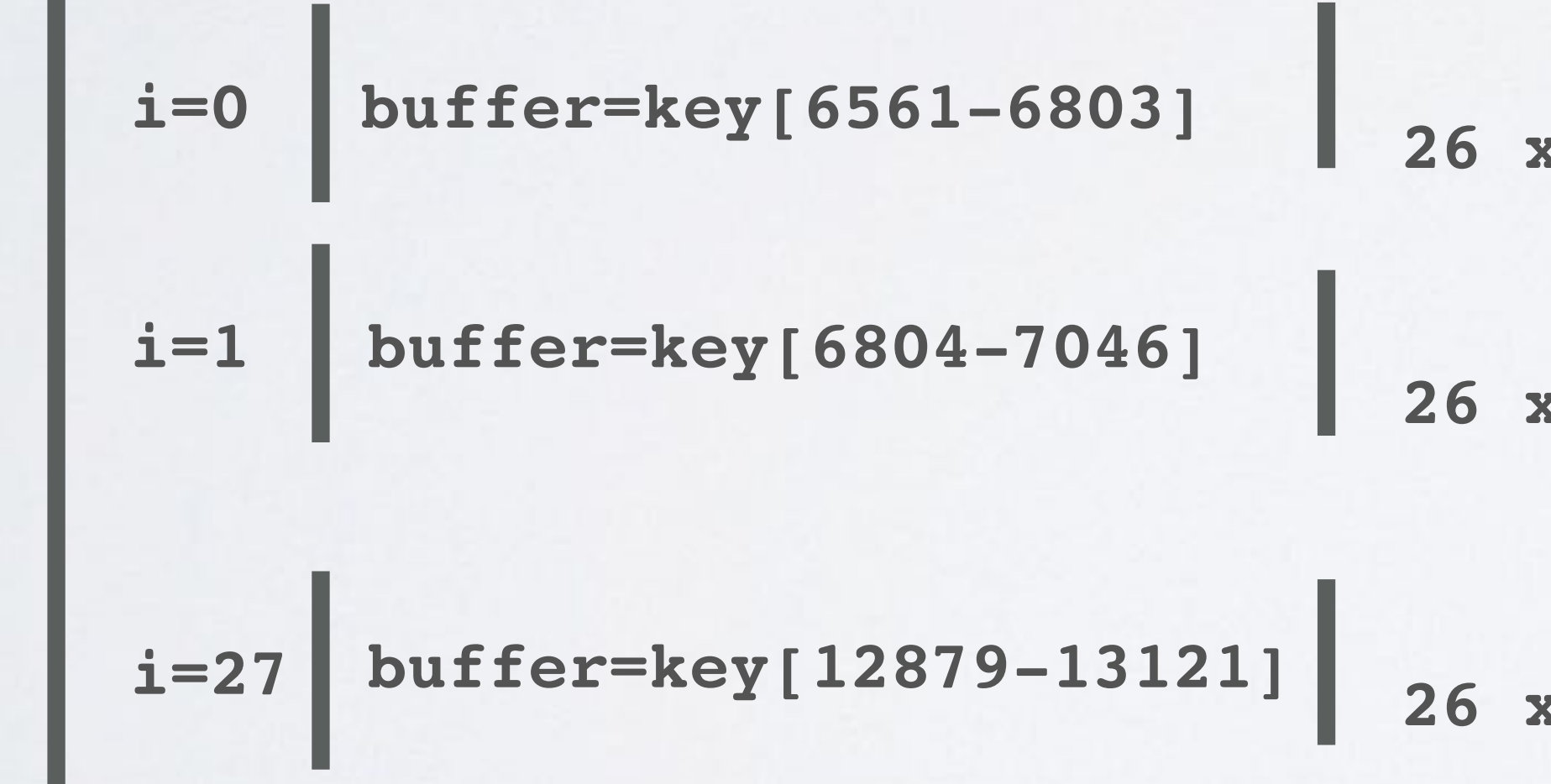

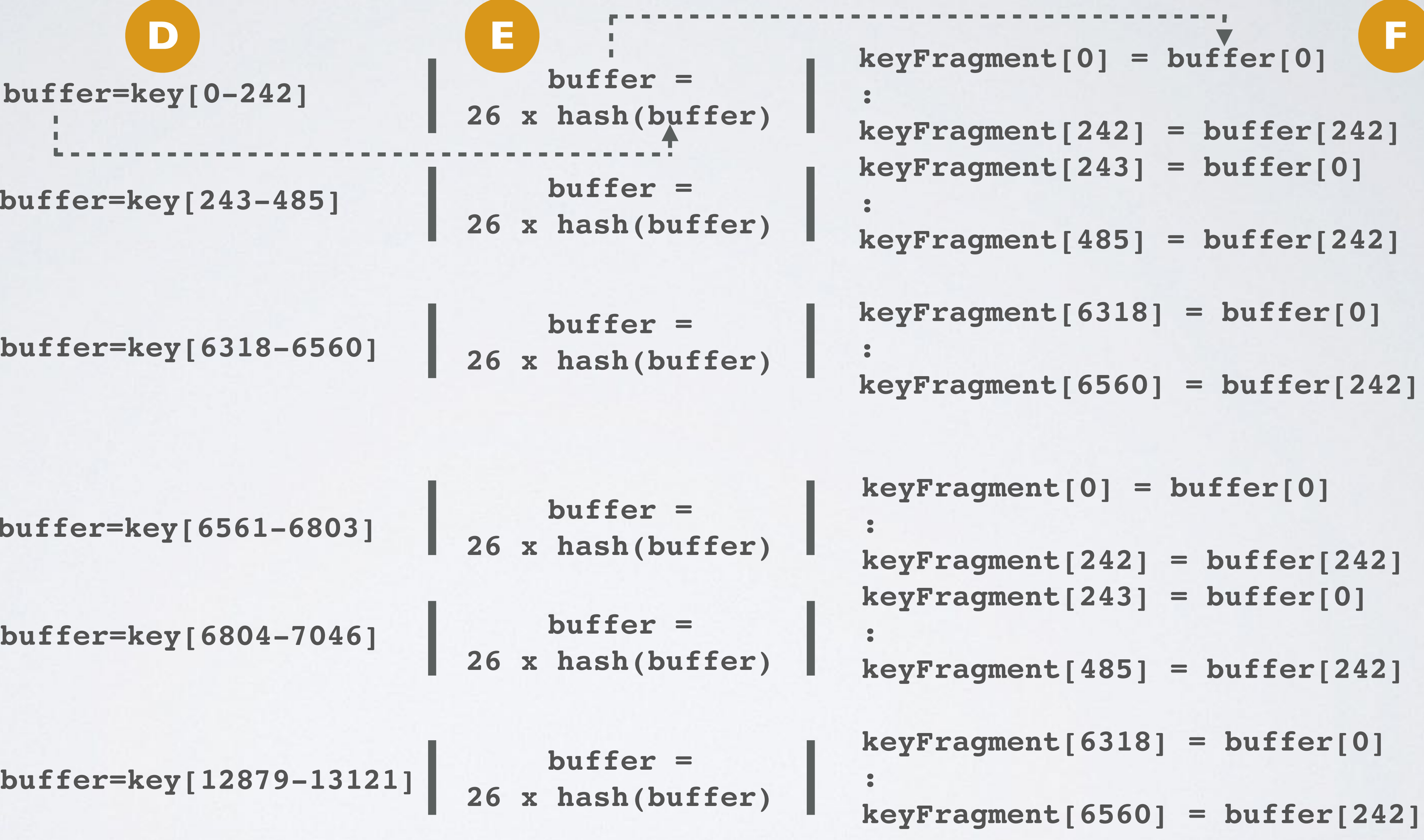

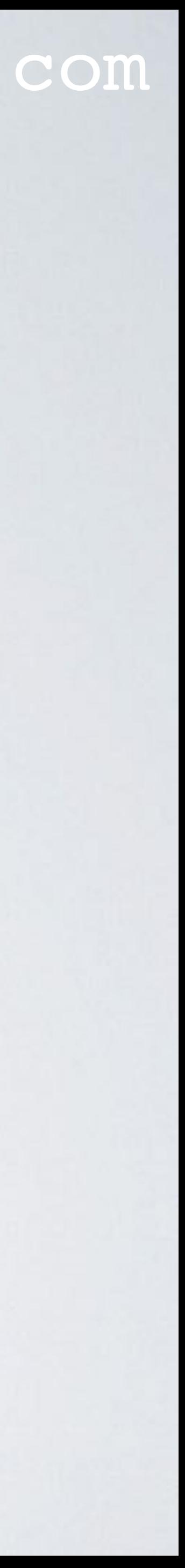

#### mobilefish.com

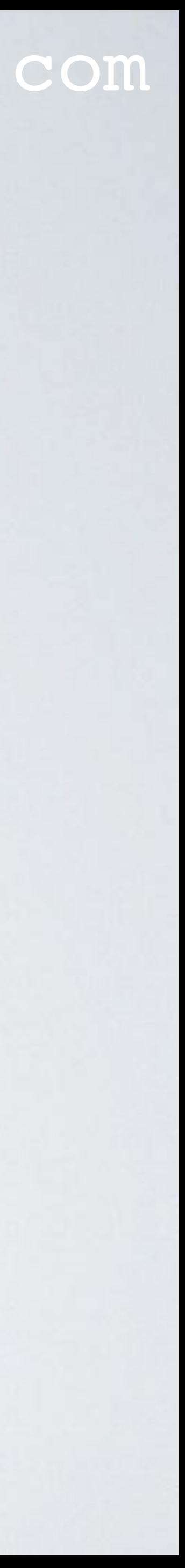

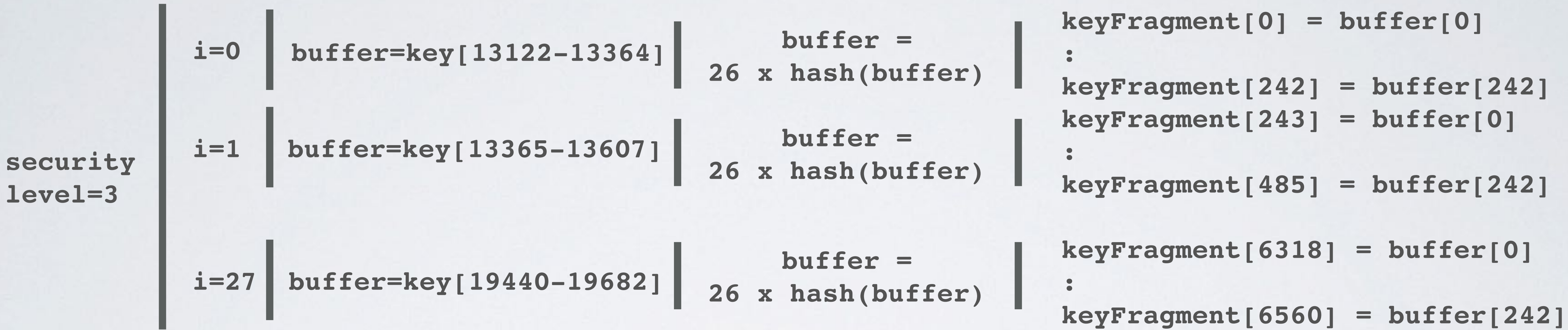

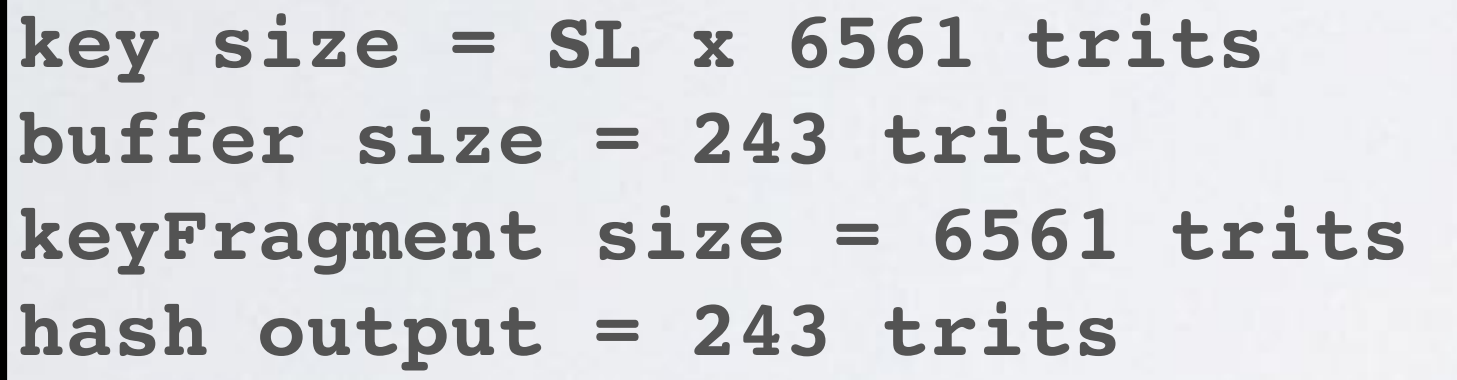

mobilefish.com

**security level (SL)=1**

**i=27**

**security level=2**

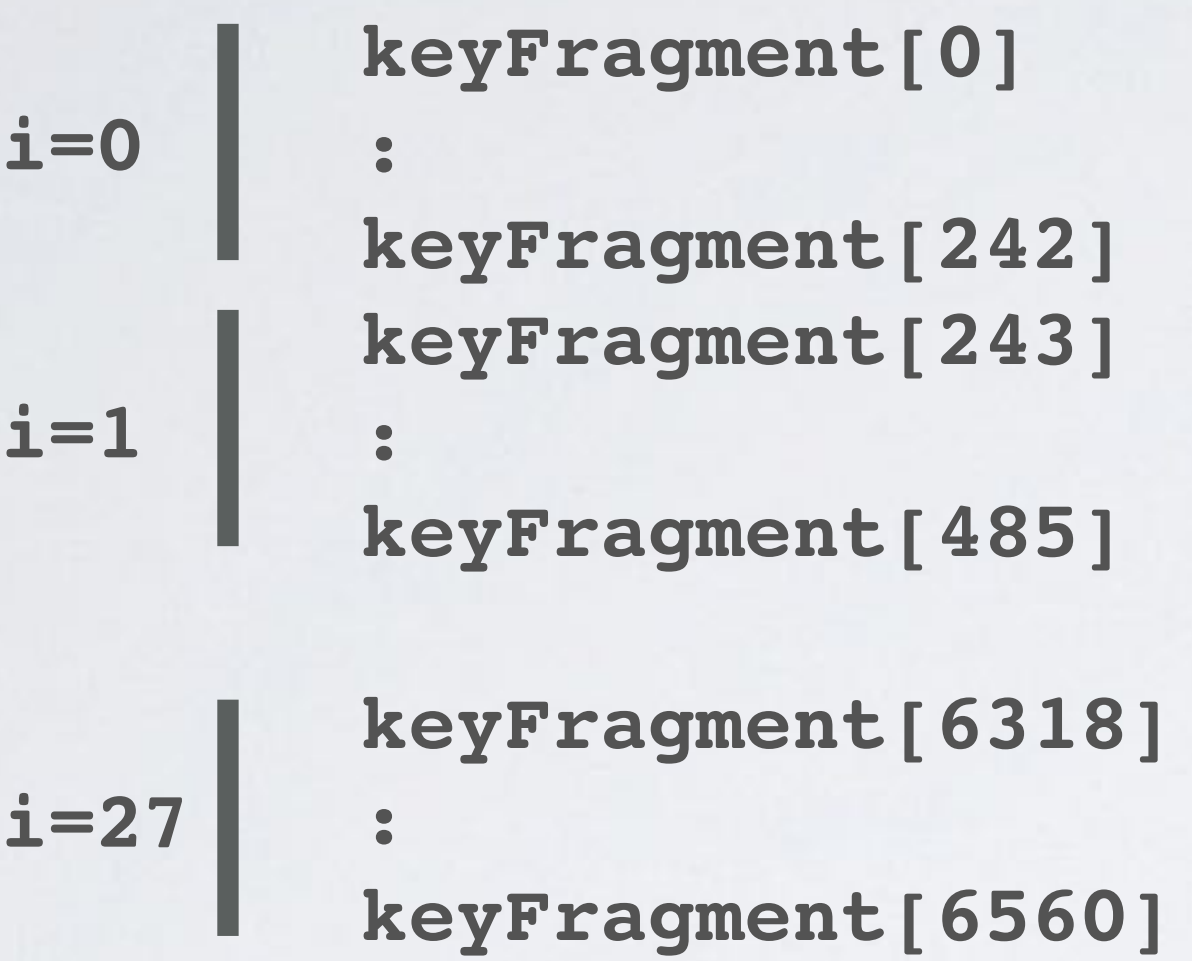

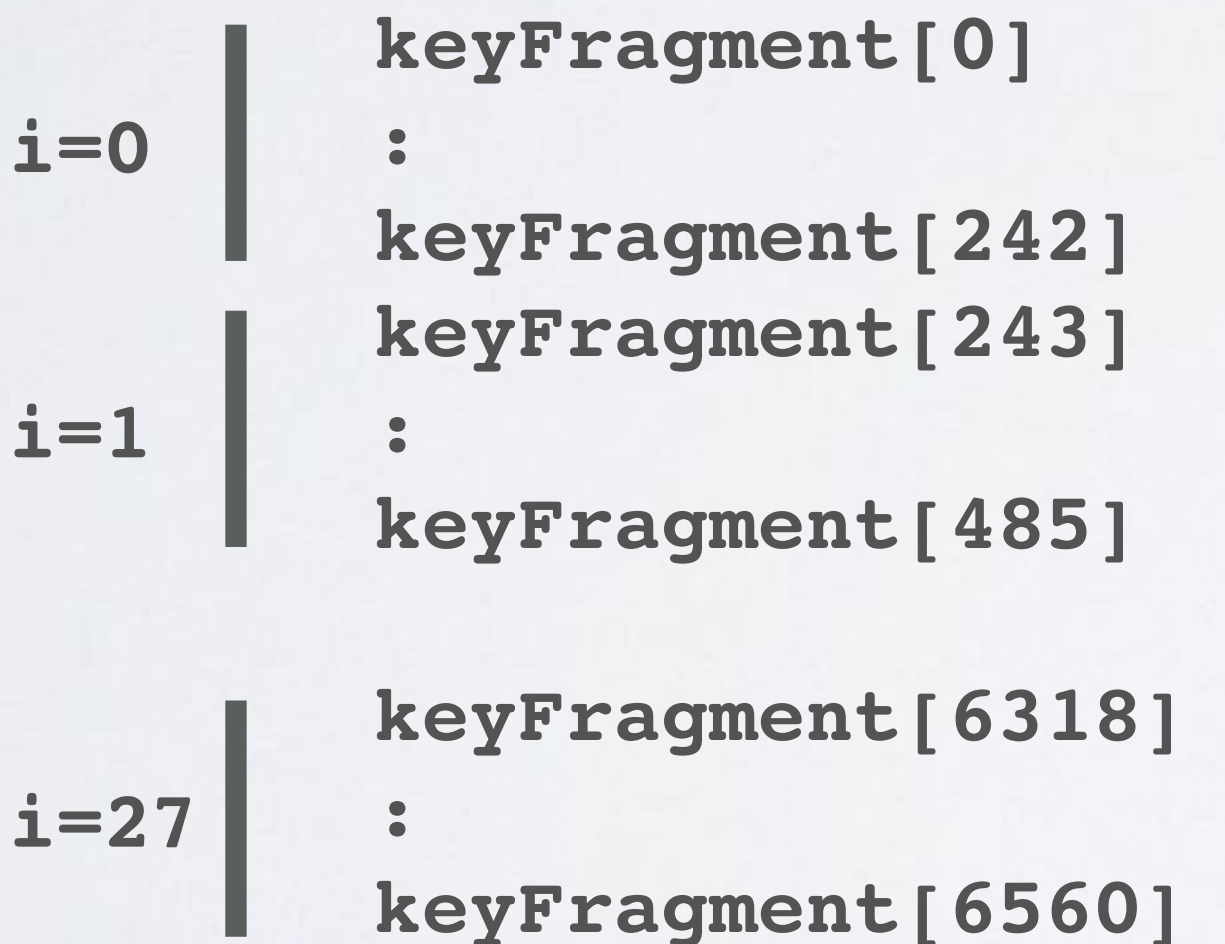

```
buffer = hash(keyFragment[0-6560])
digests[0] = buffer[0]
digests[1] = buffer[1]
digests[242] = buffer[242]
```
**:**

```
buffer = hash(keyFragment[0-6560])
```

```
digests[243] = buffer[0]
digests[244] = buffer[1]
```
**:**

```
digests[485] = buffer[242]
```
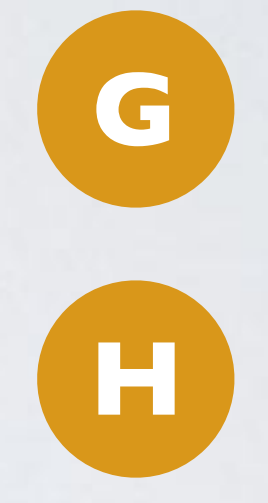

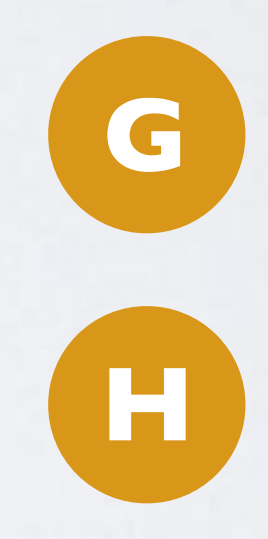

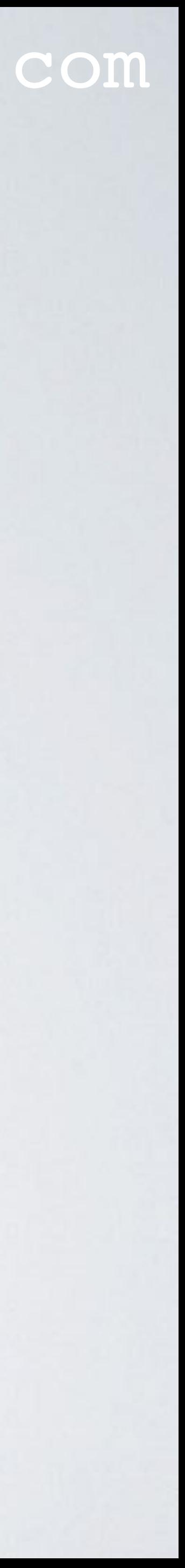

#### mobilefish.com

```
\mathbf{b} \mathbf{r} = \text{hash}(\text{keyFragment}[0-6560])digests[486] = buffer[0]
\text{sts}[487] = \text{buffer}[1]digests[728] = buffer[242]
```
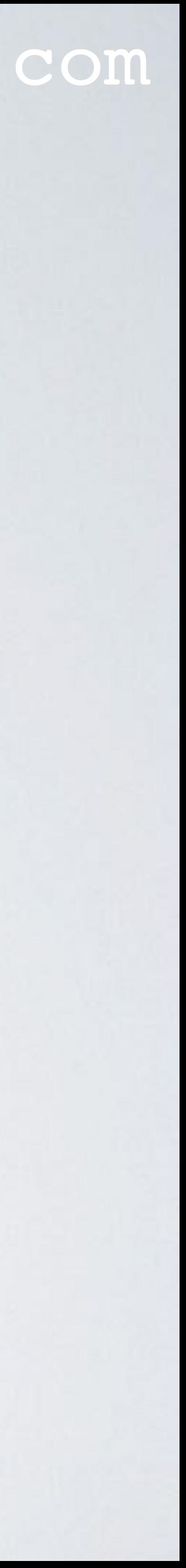

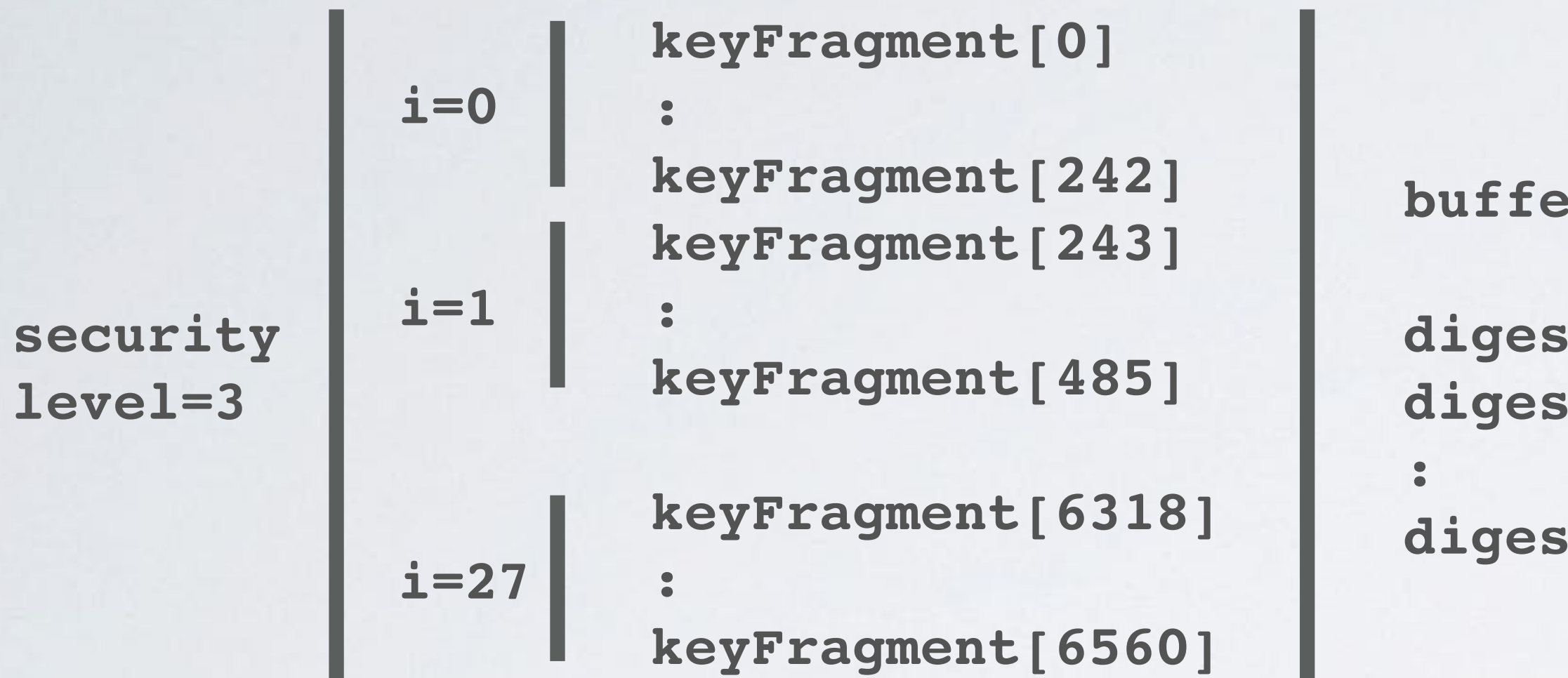

**Security level 1, digests size = 1x243 = 243 trits = 243 / 3 = 1 x 81 trytes Security level 2, digests size = 2x243 = 486 trits = 486 / 3 = 2 x 81 trytes Security level 3, digests size = 3x243 = 729 trits = 729 / 3 = 3 x 81 trytes**

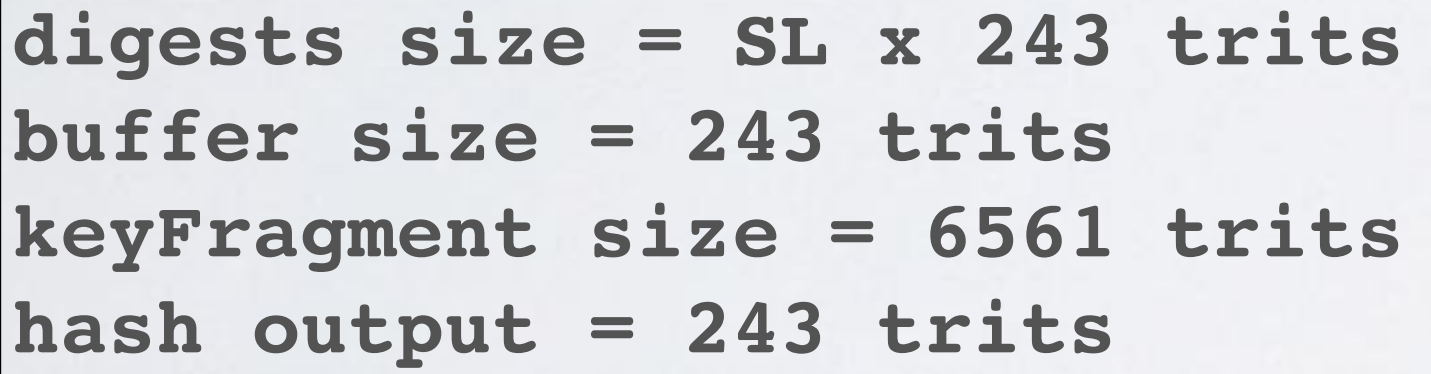

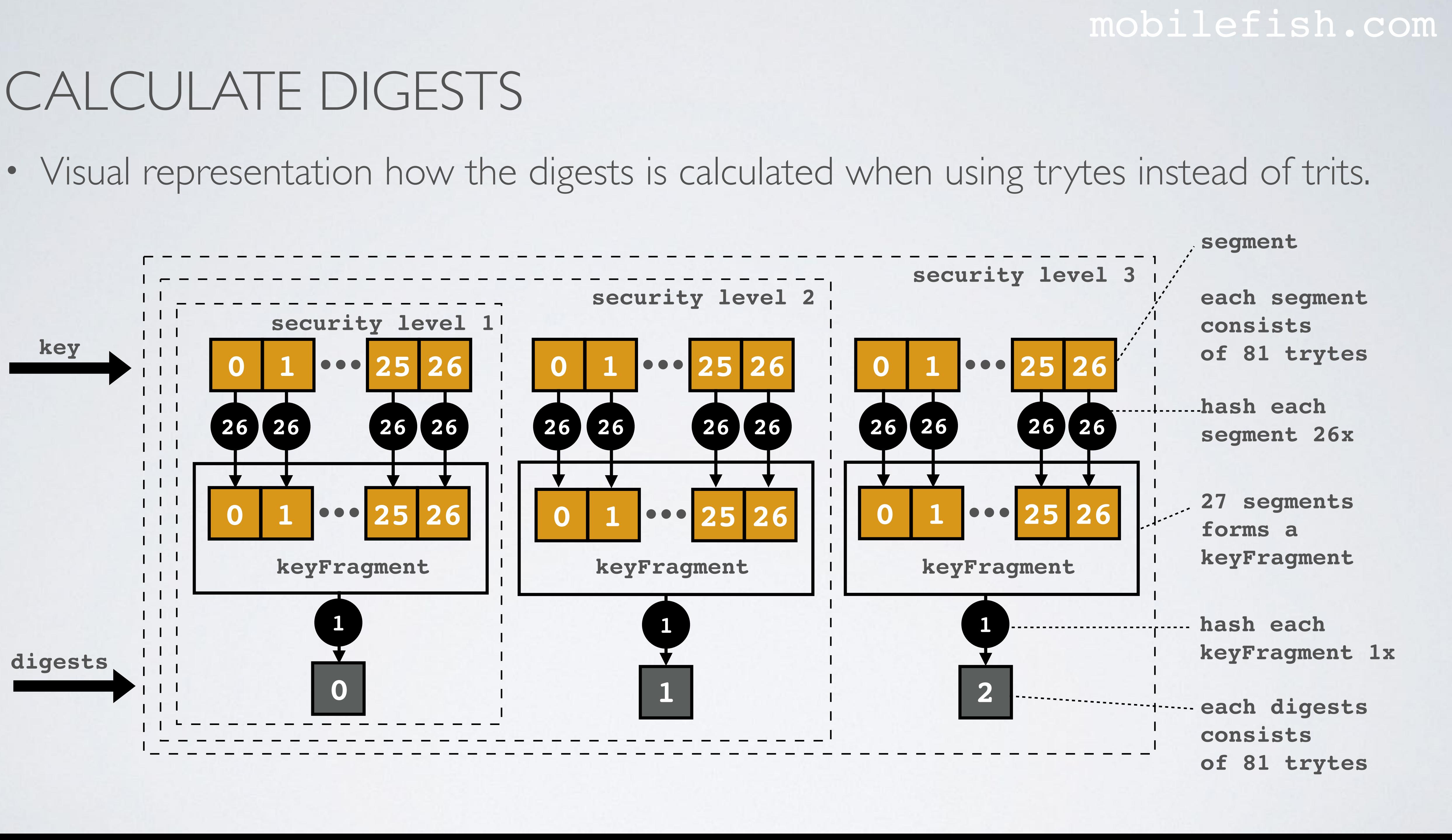

## CALCULATE ADDRESS

#### mobilefish.com

# <https://github.com/iotaledger/iota.crypto.js/blob/v0.4.2/lib/crypto/signing/signing.js>

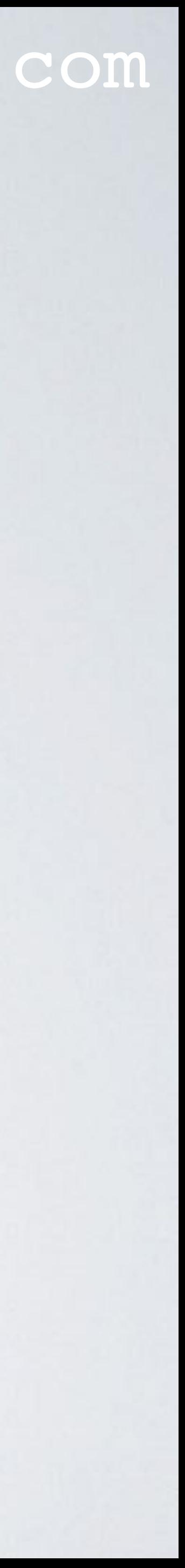

• How the address is calculated, see: var address = function(digests)

### CALCULATE ADDRESS

#### mobilefish.com

```
var address = function(digests) {
     var addressTrits = [];
     var kerl = new Kerl();
     kerl.initialize();
     kerl.absorb(digests, 0, digests.length);
     kerl.squeeze(addressTrits, 0, Curl.HASH_LENGTH);
     return addressTrits;
}
```
[iota.crypto.js](https://github.com/iotaledger/iota.crypto.js/tree/v0.4.2) (v0.4.2)

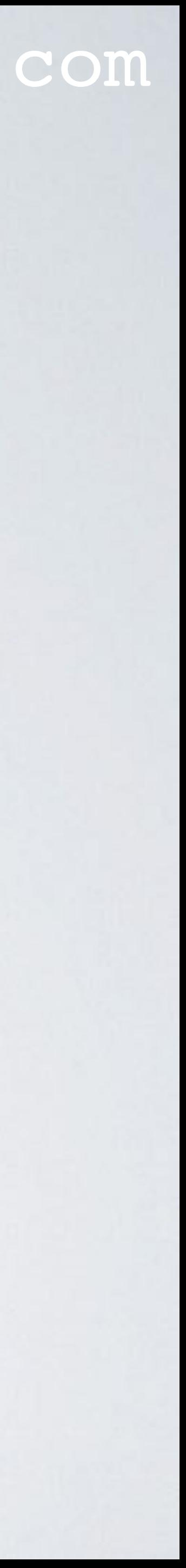

**digests size = SL x 243 trits address size = 243 trits hash output = 243 trits**

• Security level 1, address = hash(digests[0-242]) Security level 2, address = hash(digests[0-485]) Security level 3, address = hash(digests[0-728])

• Address size is always 243 trits = 243 / 3 = 81 trytes

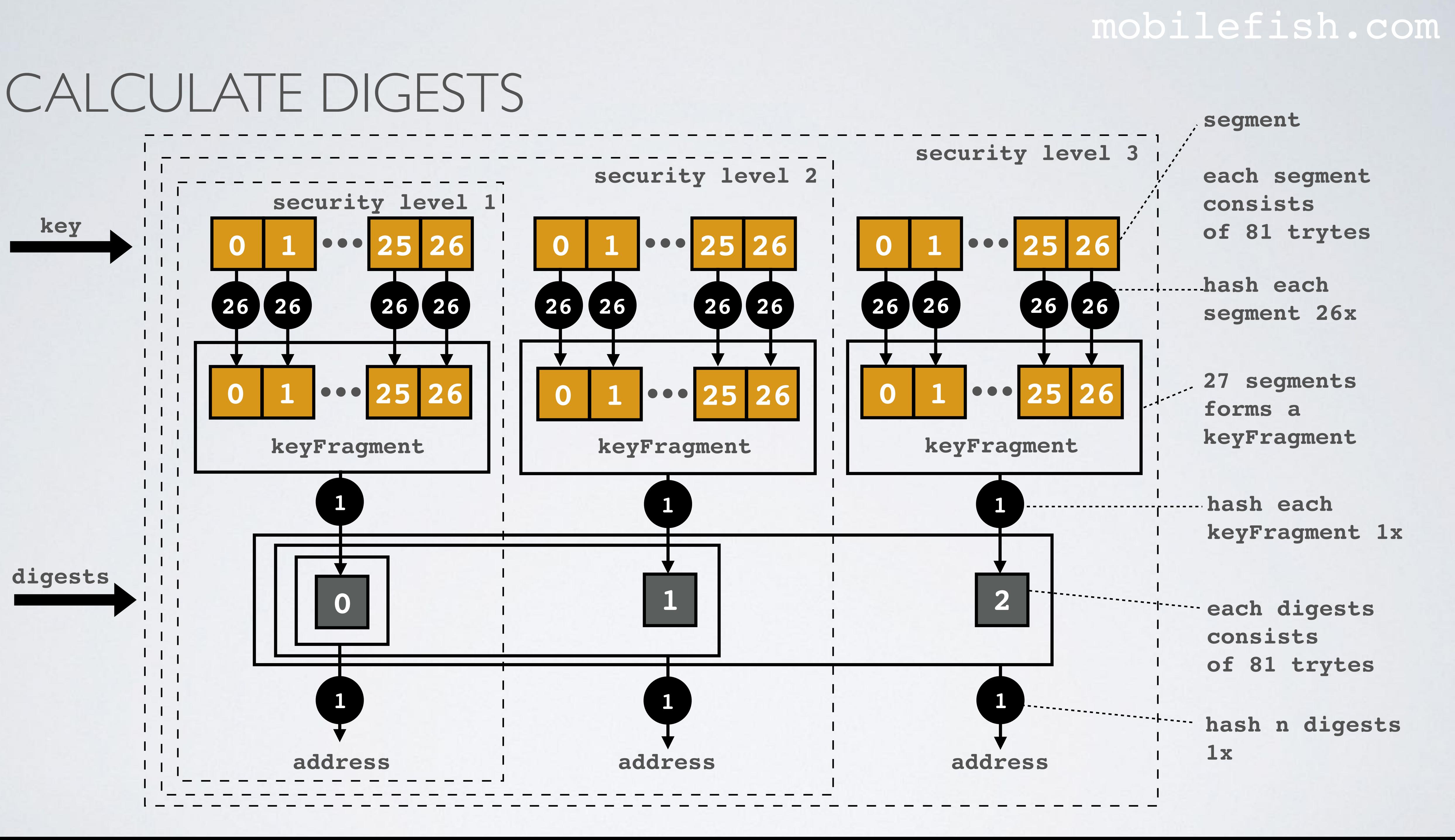